## **DA Excel Viewing Workaround**

#### **Introduction** This guide provides the procedures for opening an Excel document in Direct Access (DA) when you receive the following error message.

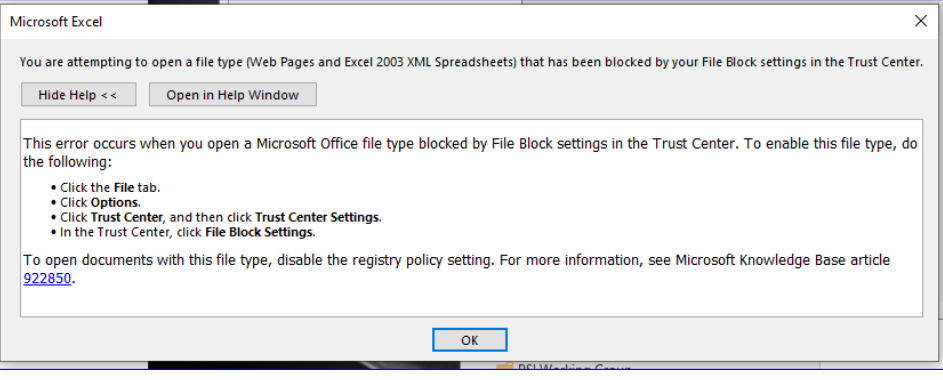

**Procedures** See below.

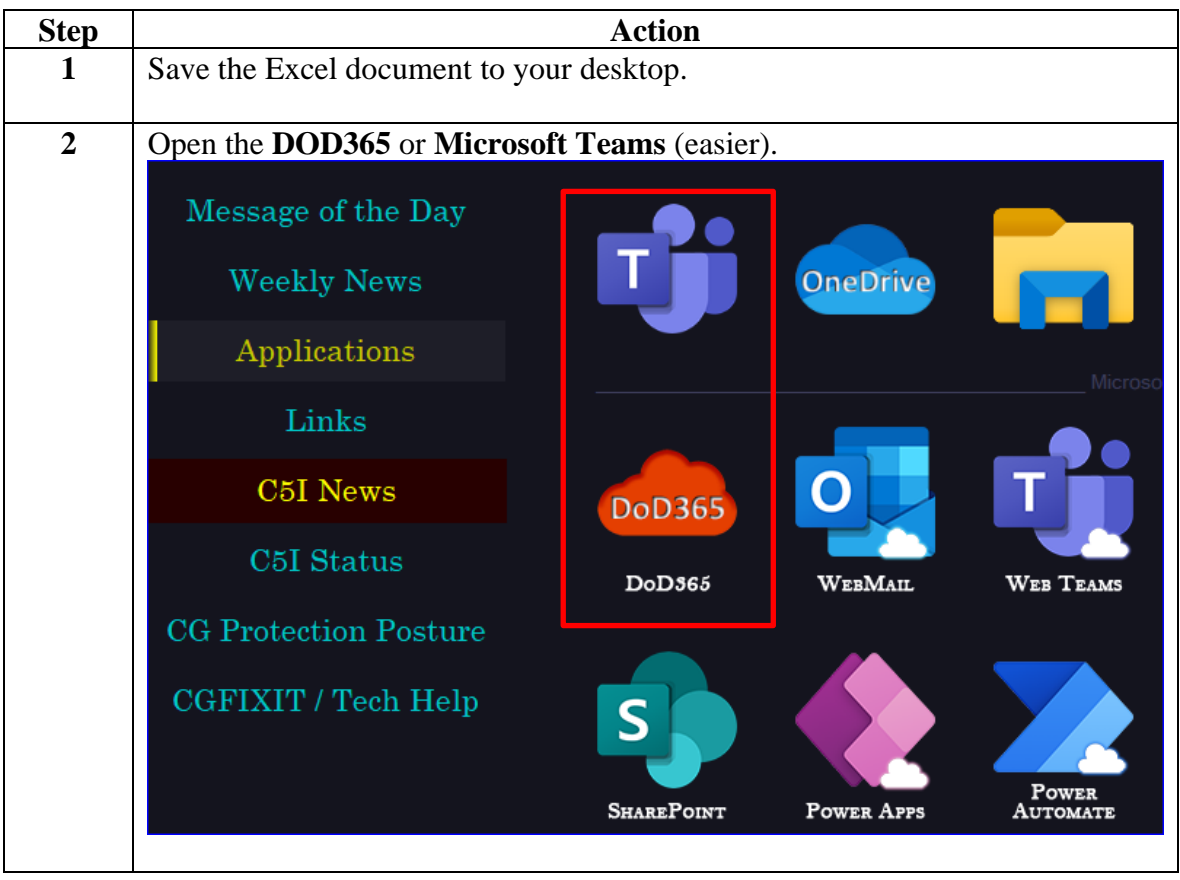

*Continued on next page*

### **DA Excel Viewing Workaround, Continued**

**Procedures**,

continued

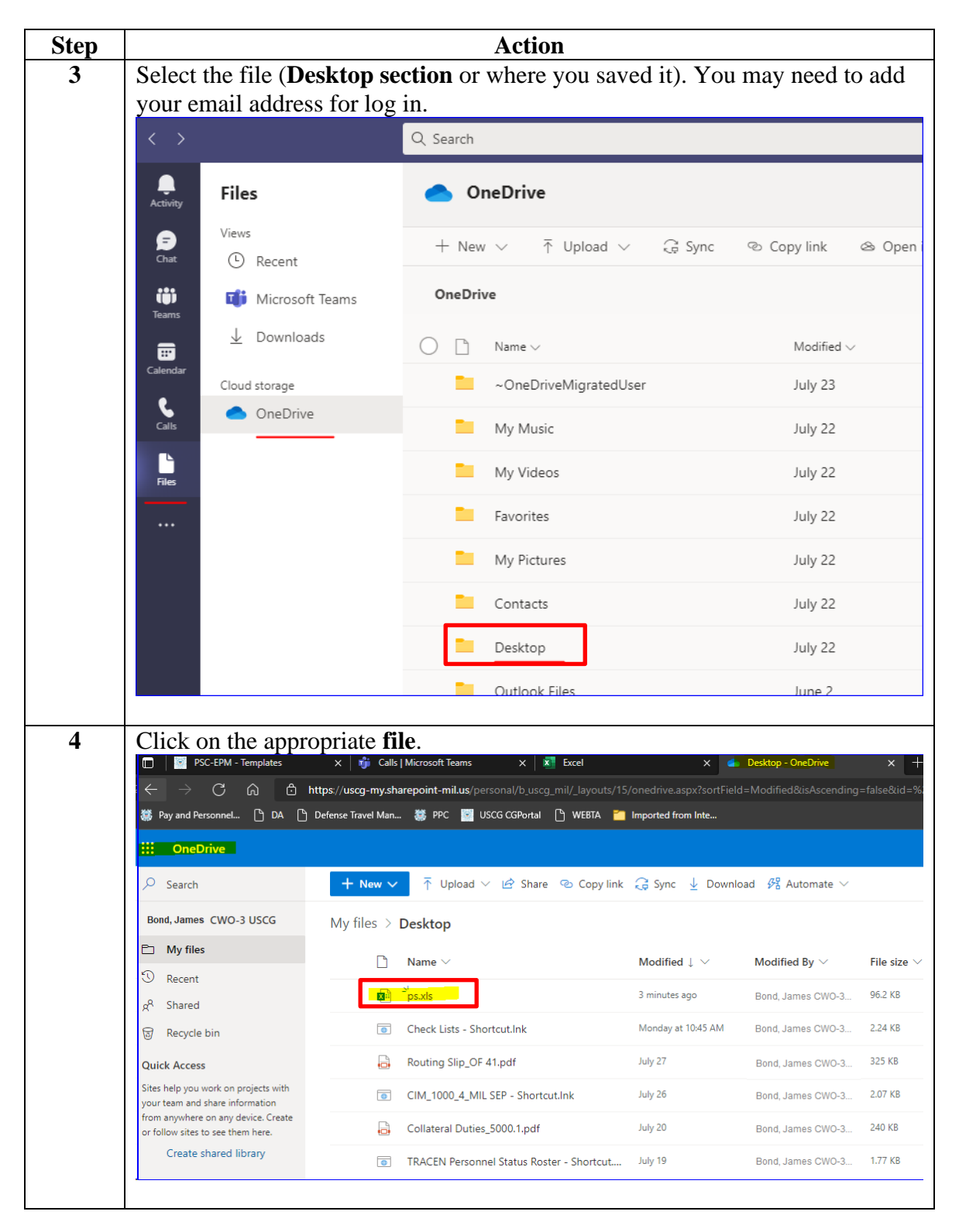

*Continued on next page*

# **DA Excel Viewing Workaround, Continued**

#### **Procedures**,

continued

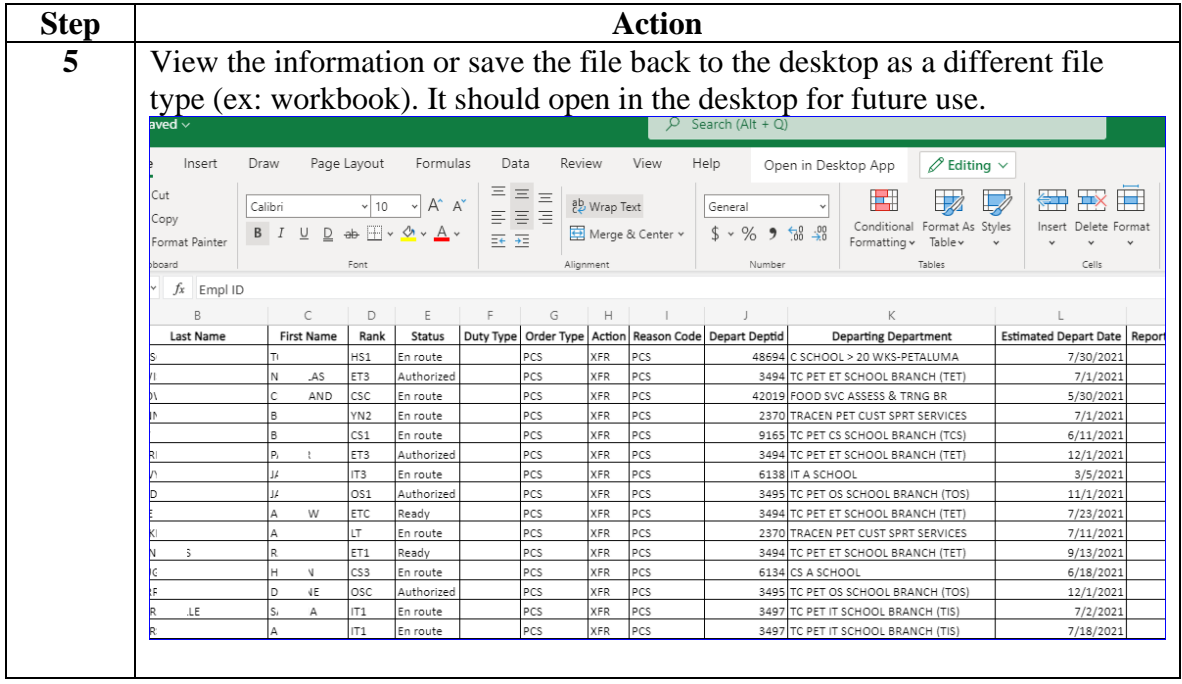